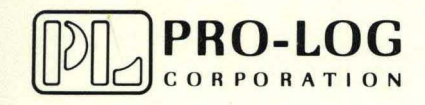

STD 7000 7605 **Programmable** TTL 1/0 Card

USER'S MANUAL

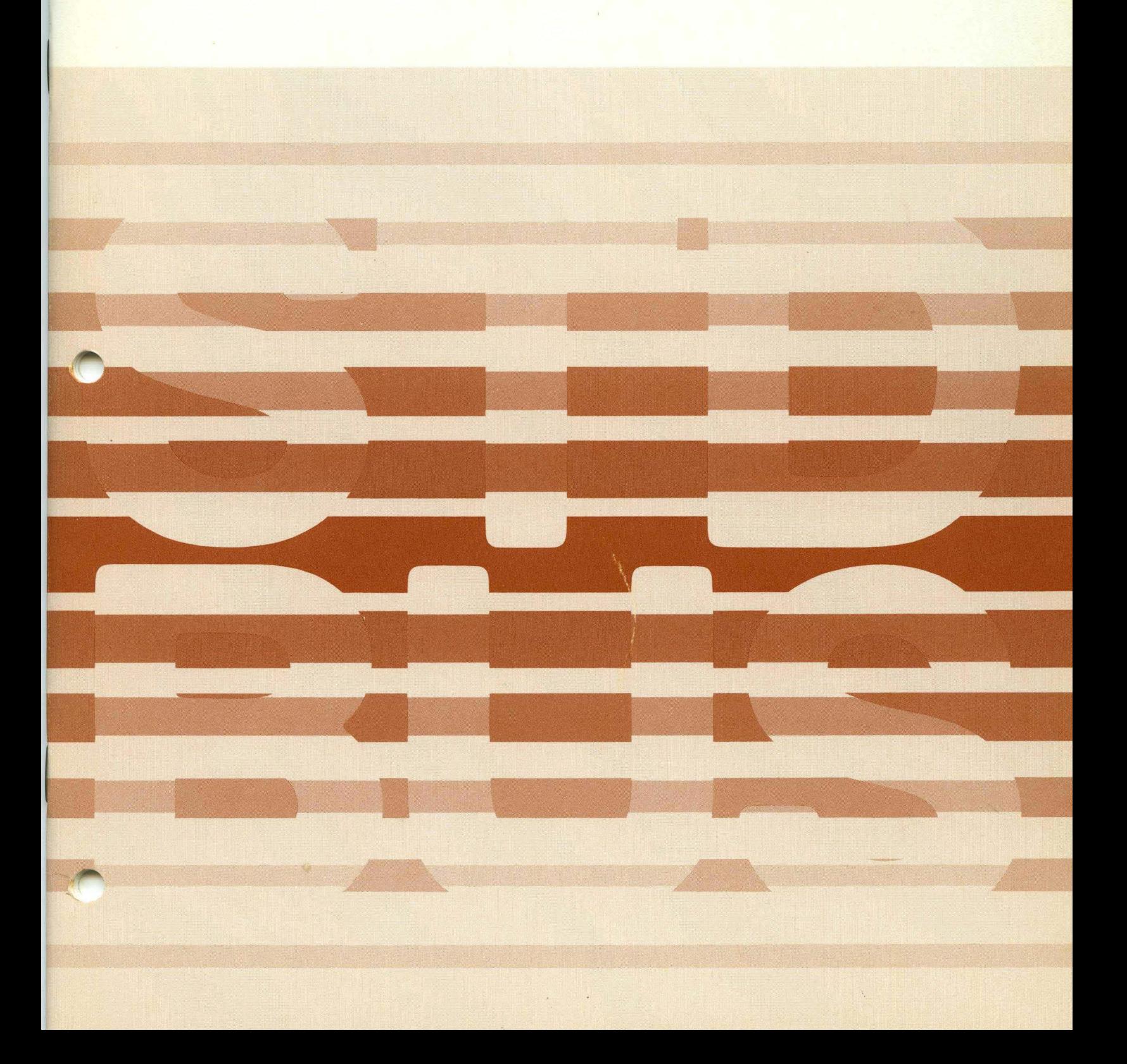

# 7605 Programmable TTL I/O Card<br>USER'S MANUAL

e programa (m. 1930)<br>1905: Antonio Garcia, franca de Alemania (m. 1940)<br>1916: Augustus de Contrador Congresse de Cagallona (m. 1900)

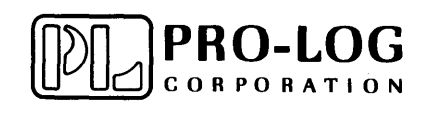

## 7605 TTL PROGRAMMABLE TTL I/O CARD

### TABLE OF CONTENTS

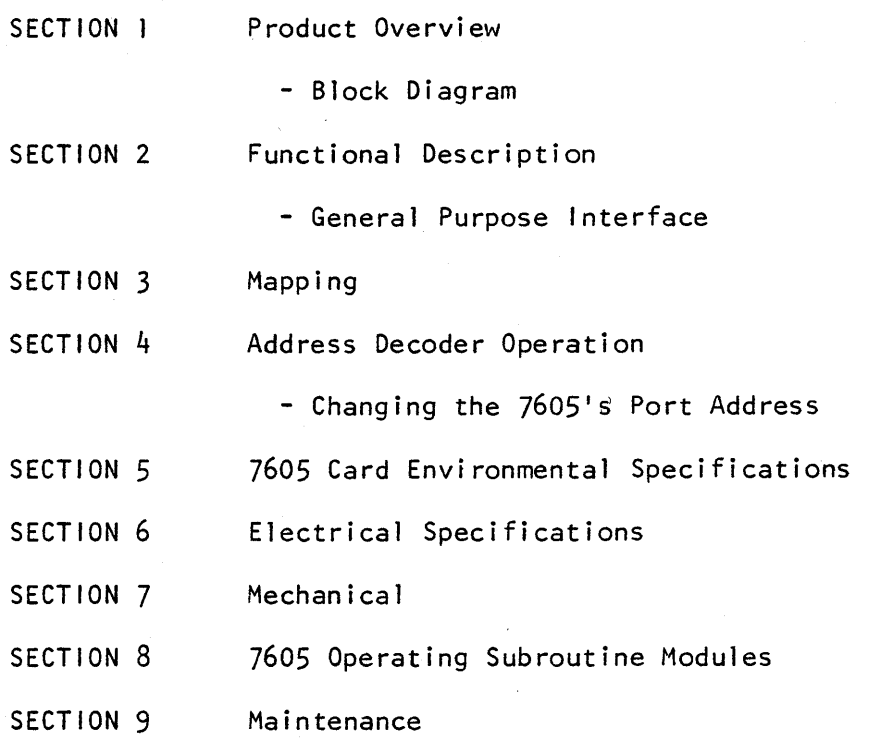

o

o

o

PRODUCT DATA SHEET - 7605 PROGRAMMABLE TTL 1/0 CARD

#### PRODUCT OVERVIEW A.

The 7605 supplies four 8-bit 1/0 ports that can be programmed as input, output, or output with readback (total of 32 programmable 1/0 lines). Port access is via two 40-pin latched connectors with .025 inch square post headers. The output lines are TTL compatible open-collector drivers with IK pullups. These lines are tied to input ports, After power-on reset, all ports are in input mode. To use an output port, the user simply writes to the port lines desired. The 7605 decodes 8 address lines with provision for expansion. An on-card jumper system allows the user to map the four consecutive port addresses occupied by the 7605 anywhere in the 256 port address field,

#### $B.$ PRODUCT FEATURES

- 32 I/O Lines, Each Programmable as Input, Output, or Output with Readback
- User-selectable Port Address (256 Port Field)
- Socketed ICs
- Single +5V Operation
- Uses Two Latching 40-pin Headers
- Input Port Loading 14 LSTTL Loads
- Output can Drive 50 LSTTL Loads

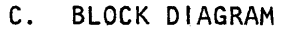

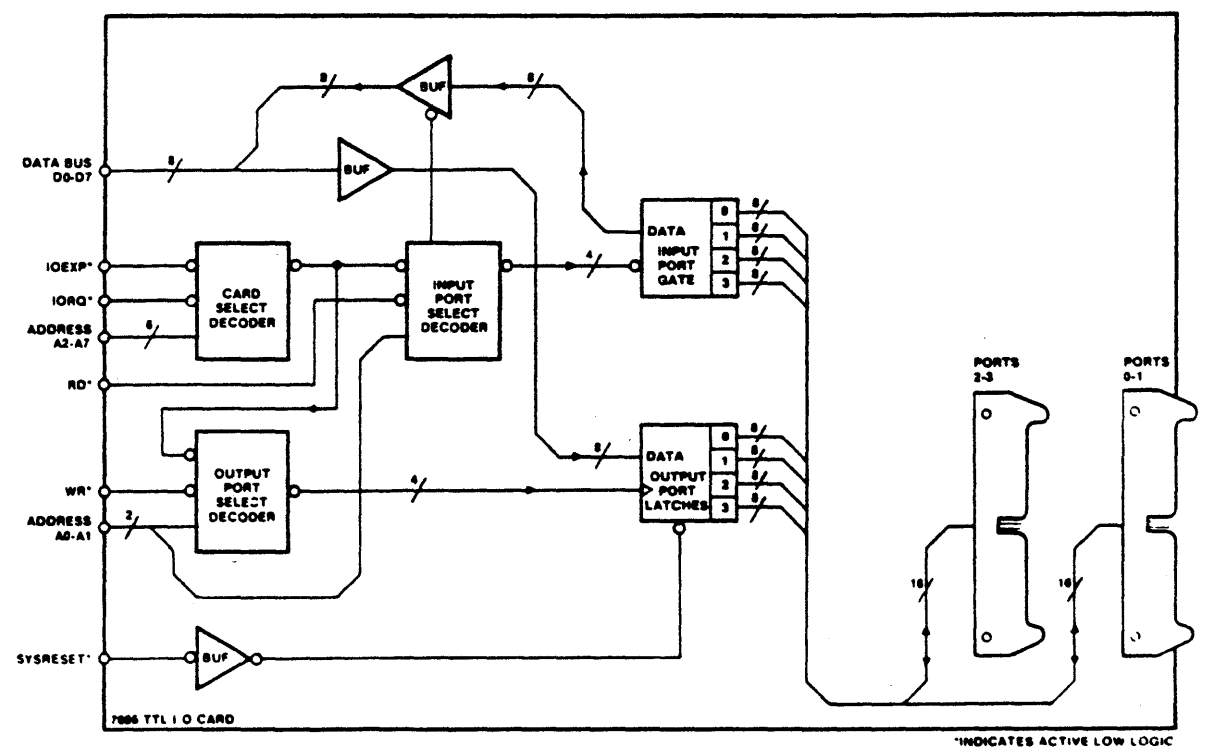

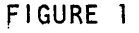

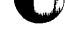

#### 2. FUNCTIONAL DESCRtPTION

The 7605 provides 32 alternating bidirectional data and ground lines, These signal lines can be up to 10 feet (3.05H) long with proper electrical considerations. Each bidirectional line characteristic (whether input or output) is determined by the circuit shown in the Bidirectional  $1/0$  Circuit diagram.

o

o

o

#### The output circuit capability is supplied through an open-collector inverting driver, and a pu1lup resistor. There are no programming constraints in the output mode; active high data is written to the output port causing the user interface pin to operate in the active low state.

Input circuit capability is provided through an inverting input port buffer, The Schmitt-trigger characteristic of the input port buffer removes noiseinduced voltage spikes from the input signal. There is one programming constraint in the input mode: active-high data cannot be written to the output port bit that is to be used on an input port bit. This constraint is required to disable the open-collector output drive for that bit. NOTE: On system power-up the SYSRESET\* signal clears the output port and places the output drivers in the disabled state. Thus programming overhead is not requlred to select the input mode of operation.

#### GENERAL PURPOSE INTERFACE

The 7605 is useful as a general purpose TTL interface card. If fitat cable or twisted pair discrete wire cable assemblies are used, the ground-signal-ground of the I/O connectors minimizes crosstalk between inter-system signal lines in electrically noisy environments.

The bidirectional signal lines at the card edge connector are active-low on both input and output. The signals are terminated with a lK pul1up resistor.

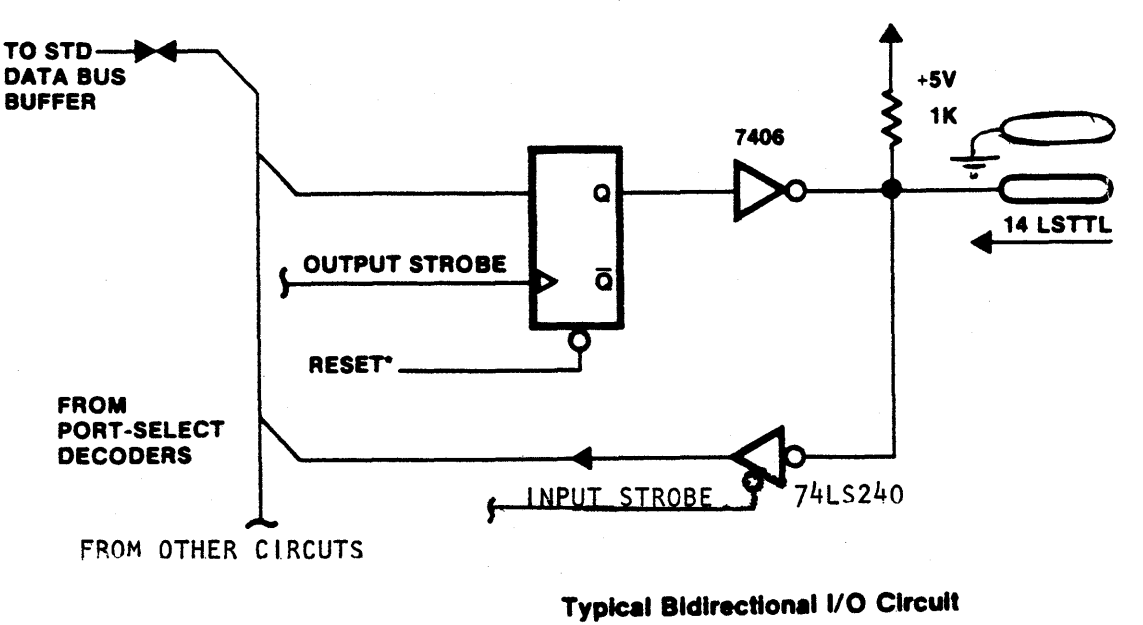

FIGURE 2

#### 3. CARD ADDRESS MAPPING

The 7605 is selected by a decoded combination of address lines *A2-A7.* The user chooses the card address combination by connecting one jumper wire from SX and SY to pad matrices adjacent to U2 and U3 (see the 7605 Assembly diagram), The 7605 is shipped mapped at hex port address 00. To map the 7605 anywhere in the hexadecimal address range of 00 to FF, change the decoder outputs connected to SX and SY.

4. ADDRESS DECODER OPERATION

o

o

Refer to the schematic, Document #105778.

The  $7605$  uses four cascaded  $74LS42$  decoders  $(U2, U3, U5$  and  $U6)$  to decode address lines A0-A7. These decoders are enabled only when  $\text{tORQ*}$  and  $\text{tOEXP*}$ are active. The WR\* signal is used to gate the select strobes from U6 that control the output ports. The RD\* signal is used to gate the select strobes from U5 that control the input ports.

CHANGING THE 7605's PORT ADDRESS

Refer to the Assembly diagram, Document #105779

Locate decoders U2 and U3 (74LS42) adjacent to the STD BUS edge connector, Each decoder device has a dual row of pads which form decoder output select matrices. Make one (and only one) connection to each of the matrices adjacent to U2 and U3.

The decoder jumper pads numbered as shown in Figure 3 are adjacent to the decoder chips on the 7605. Also shown are the jumpers Cat XO and YO} which produce hexadecimal port addresses 00,01,02 and 03, the selections made when the card is shipped.

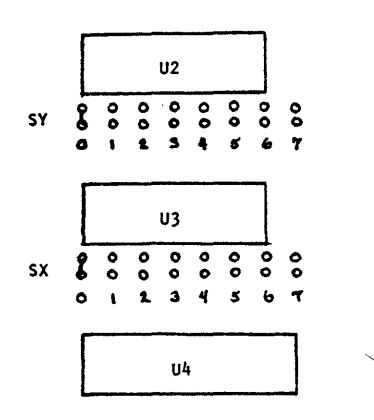

\$I **\$# ...... &M£NM. 4 .; \$\$ #4#1## g #2\$\$\$ P 44 P 444 ¥ qN , # 4W ,; PM¥##4#** 

FIGURE 3 - DECODER JUMPER PAD NUMBERING

**The I/O address mapping and jumper selection table for four addresses per card shows where to place jumper straps to obtain any four sequential port addresses in the hexadecimal range OO-FF. Using the lower of the** 2~digit **hexadecimal addresses desired, find the most significant hexadecimal address digit along the vertical axis, and the least significant hex digit on the**  horizontal axis. For example, port addresses 50, 51, 52 and 53 are obtained **by connecting jumpers at X2 and Y4.** 

The only restriction that applies in address selection for the 7605 is that the **lower of the four port addresses (00 as shipped) must occur only at every**  fourth possible address; for example, the sequence 01, 02, 03 and 04 is not **allowed by the decoder.** 

**The pad matrices adjacent to U2 and U3 are on 0.10 inch** (0. 25cm) **centers,**  The jumper wires may be conveniently replaced by wirewrap post if frequent **address selection changes are anticipated.** 

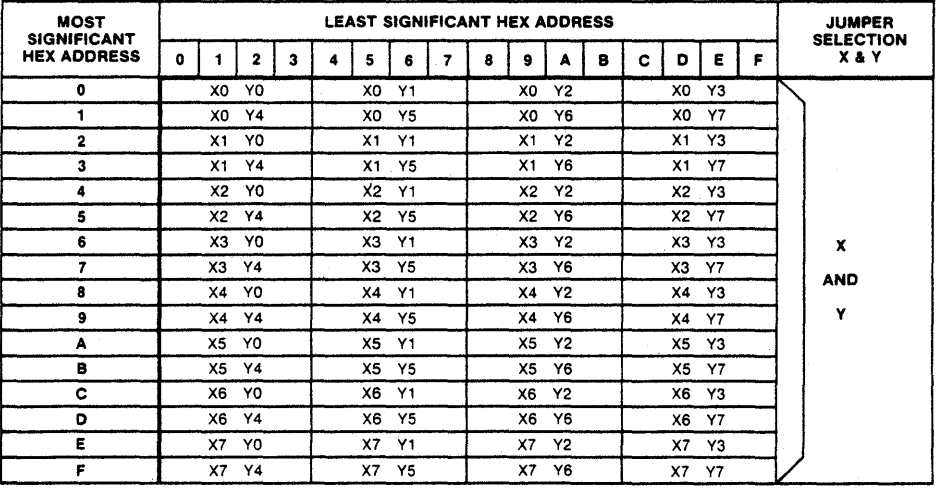

**1/0 Address Mapping And Jumper Selection Table For 4 Addresses Per Card** 

---------------------------

o

o

o

**FIGURE 4** 

## 5. 7605 CARD ENVIRONMENTAL SPECIFICATIONS

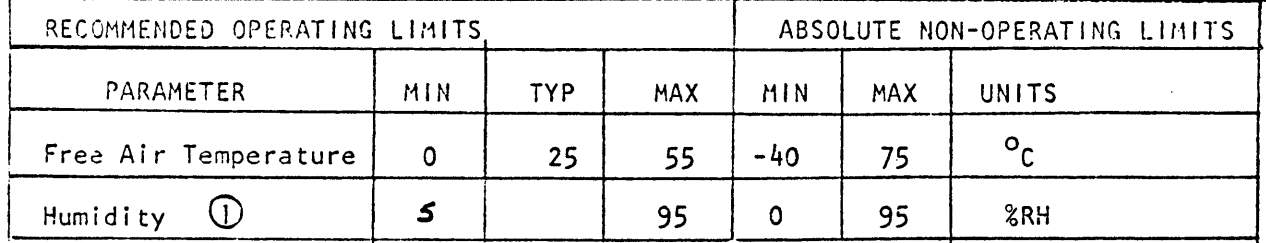

 $\bar{z}$ 

 $\Delta$ 

 $\bigcirc$  Non-condensing

Γħ

 $\bullet$ 

 $\bullet$ 

#### 6. ELECTRICAL SPECIFICATIONS

#### 7605 GENERAL PURPOSE TTL 1/0 CARD ELECTRICAL TEST SPECIFICATION

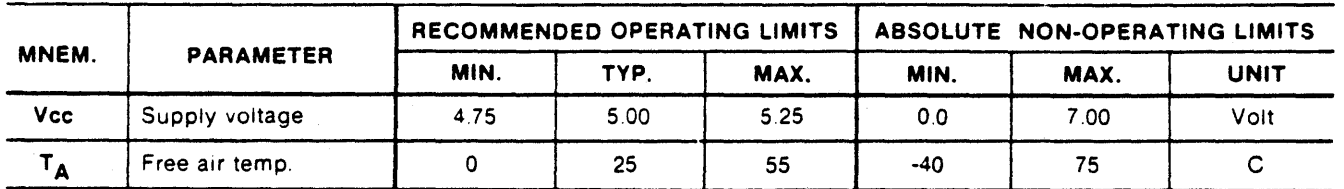

### USER WORST CASE ELECTRICAL CHARACTERISTICS OVER RECOMMENDED TEST LIMITS

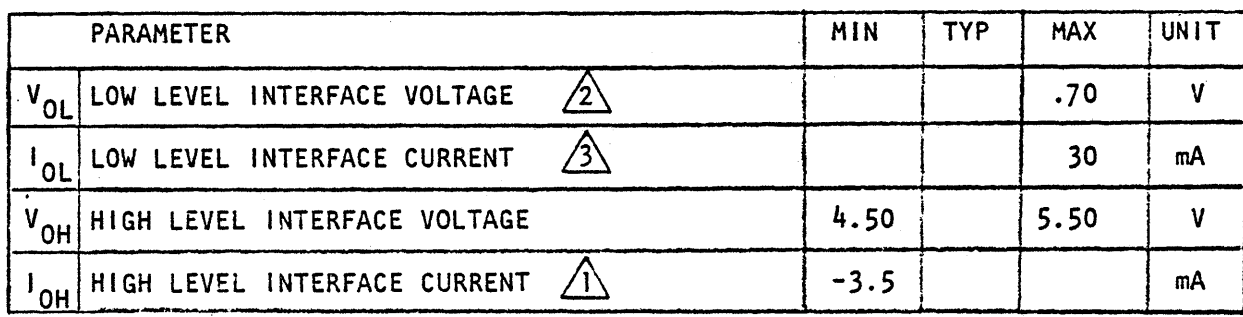

### STD BUS ELECTRICAL CHARACTERISTICS OVER RECOMMENDED TEST LIMITS

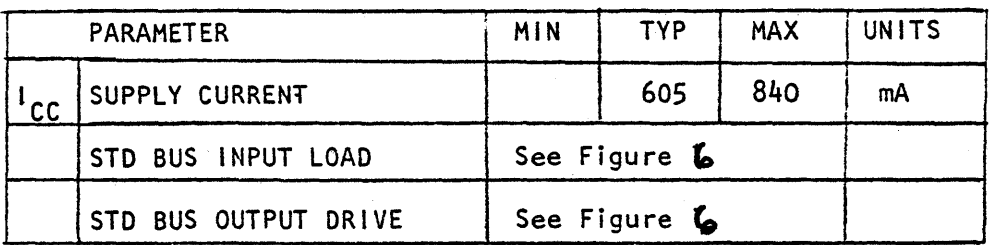

 $\bigwedge$  At 2 volt

 $/2\lambda$ At 30mA current level

 $\sqrt{3}$  At 0.70 Volt level.

#### AC ELECTRICAL CHARACTERISTICS

Must meet all requirements for TTL 1/0 cards timing as specified in the Series 7000 General Test Specification.

#### 7. MECHANICAL

 $\bullet$ 

The 7605 is shipped fully populated. Power dissipation can be reduced by removing unused input or output ports by removing the ICs:

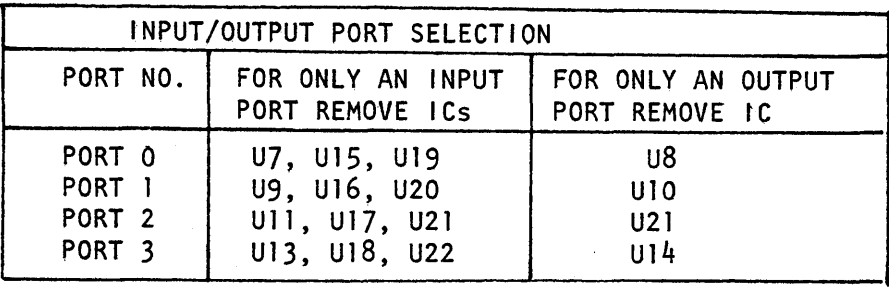

Leaving the input buffers in place allows the processor to read back the output port data to check for noise alteration or to use the output port as a data register.

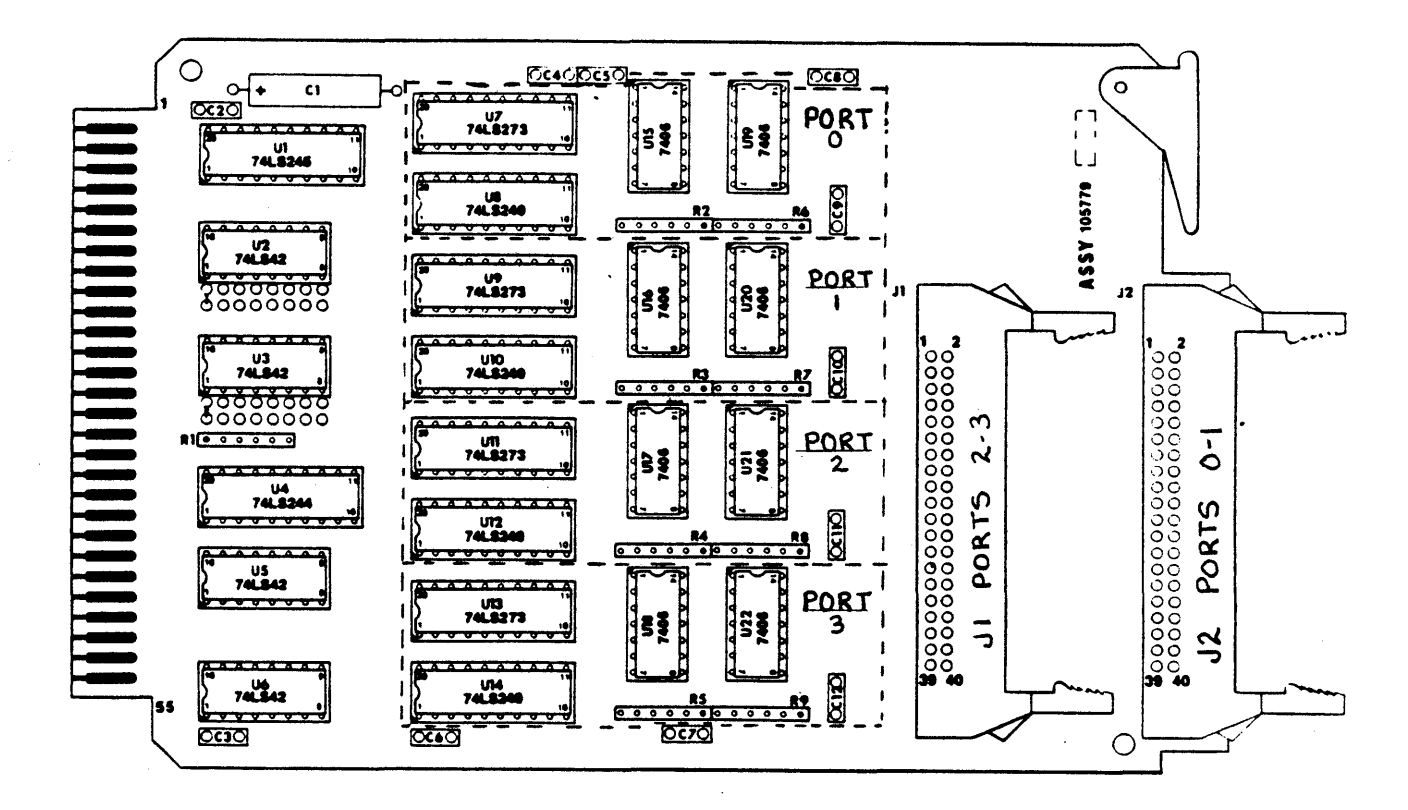

7605 Assembly

FIGURE 5

Refer to the Component Placement diagram for component placement information. The  $7505$  meets all STD BUS general mechanical specifications, The  $7605$ requires one card slot in a standard STD BUS card rack. The I/Q connectors use low-profile, mass termination 0.25 inch square post latching connectors. Recommended flat cable card edge connectors include 3-M part number 3417-6040-1 or equivalent.

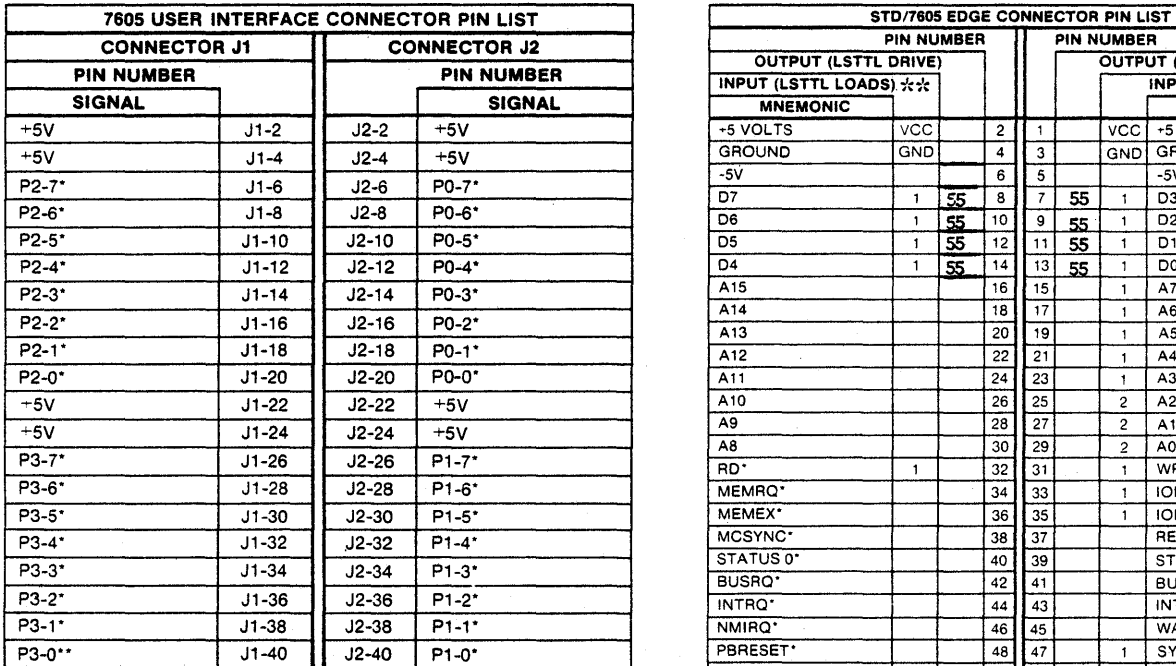

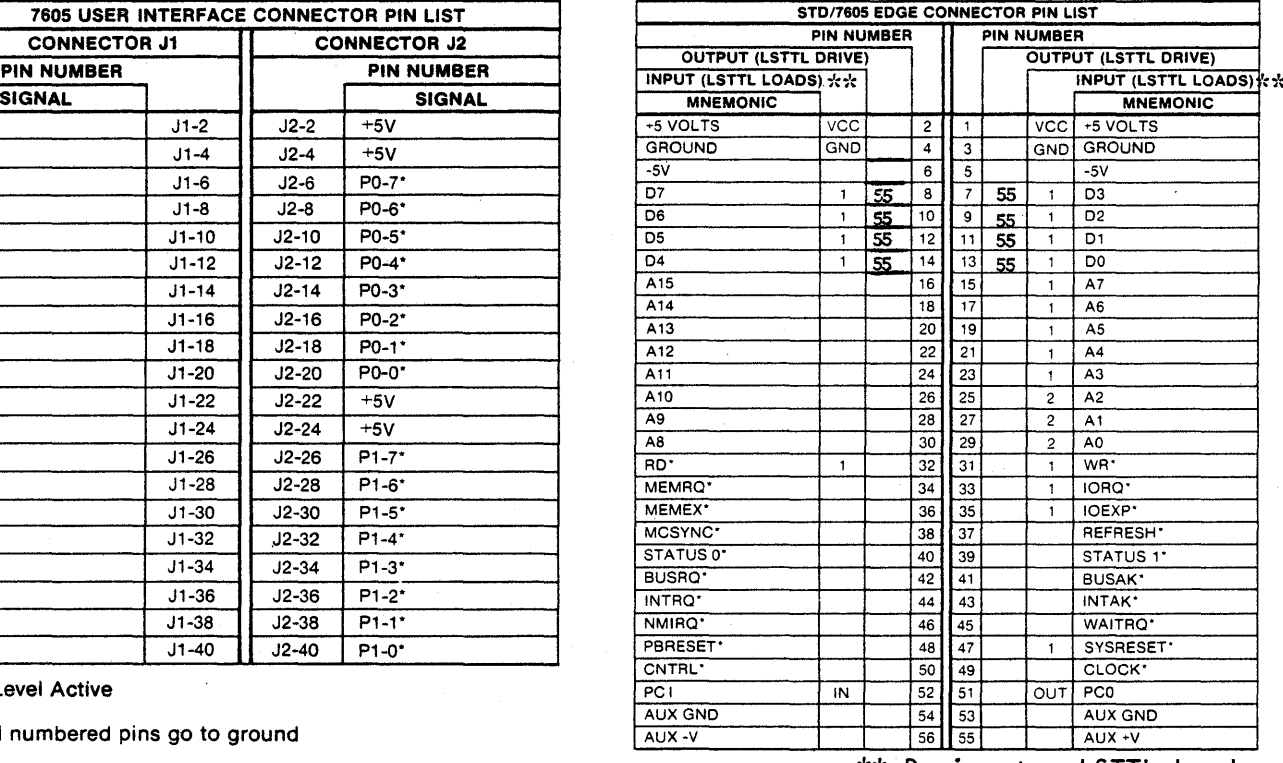

o

o

\*Low Level Active

All odd numbered pins go to ground

Interface Connector Pin List

\*Low Level Active \*\* Designates LSTTL Loads Edge Connector Pin List

#### FIGURE 6

NOTE; Vcc is provided on the user interface pins Jl and J2. These should be used only after the system designer has thoroughly studied the system implication. Care must be taken to avoid ground loops.

#### *B.* 760S OPERATING SUBROUTINE MODULES

o

c

o

This section provides flow diagrams and subroutines to operate your 7605 card. These may be used intact, or used as models to construct subroutines for a specific application.

The subroutines are written in BOBO-family assembly code and will execute on *BoBO, BoBS,* and *zBo* processors. The memory addresses selected are compatible with Pro~Logls *7B01* (BOBSA) and *7B03 (ZBO)* processor cards. The 7605 port addresses used are the address jumper selections made when the 7605 is shipped.

To use these subroutines in systems other than those described above, the memory and/or I/O port addresses may require change for compatibility,

The flow diagrams presented can be easily translated into the assembly code used by any microprocessor since they show the steps required to achieve 7605 operation without reference to a particular microprocessor,

The following subroutines are written to act only on a single bit on the output or input ports. For routines which act on all 8 bits of a port at the same time, see the 7604 User's Manual.

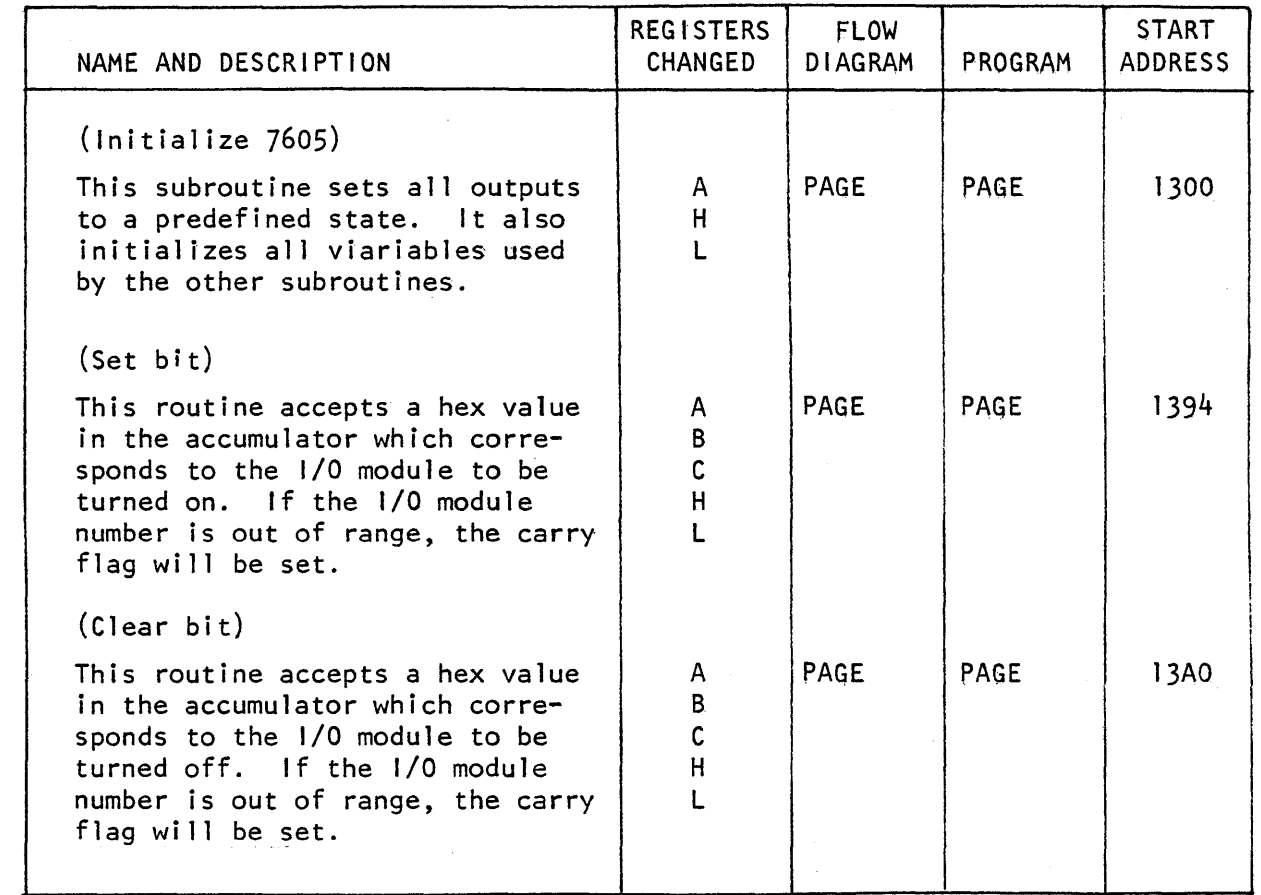

 $continued . . .$ 

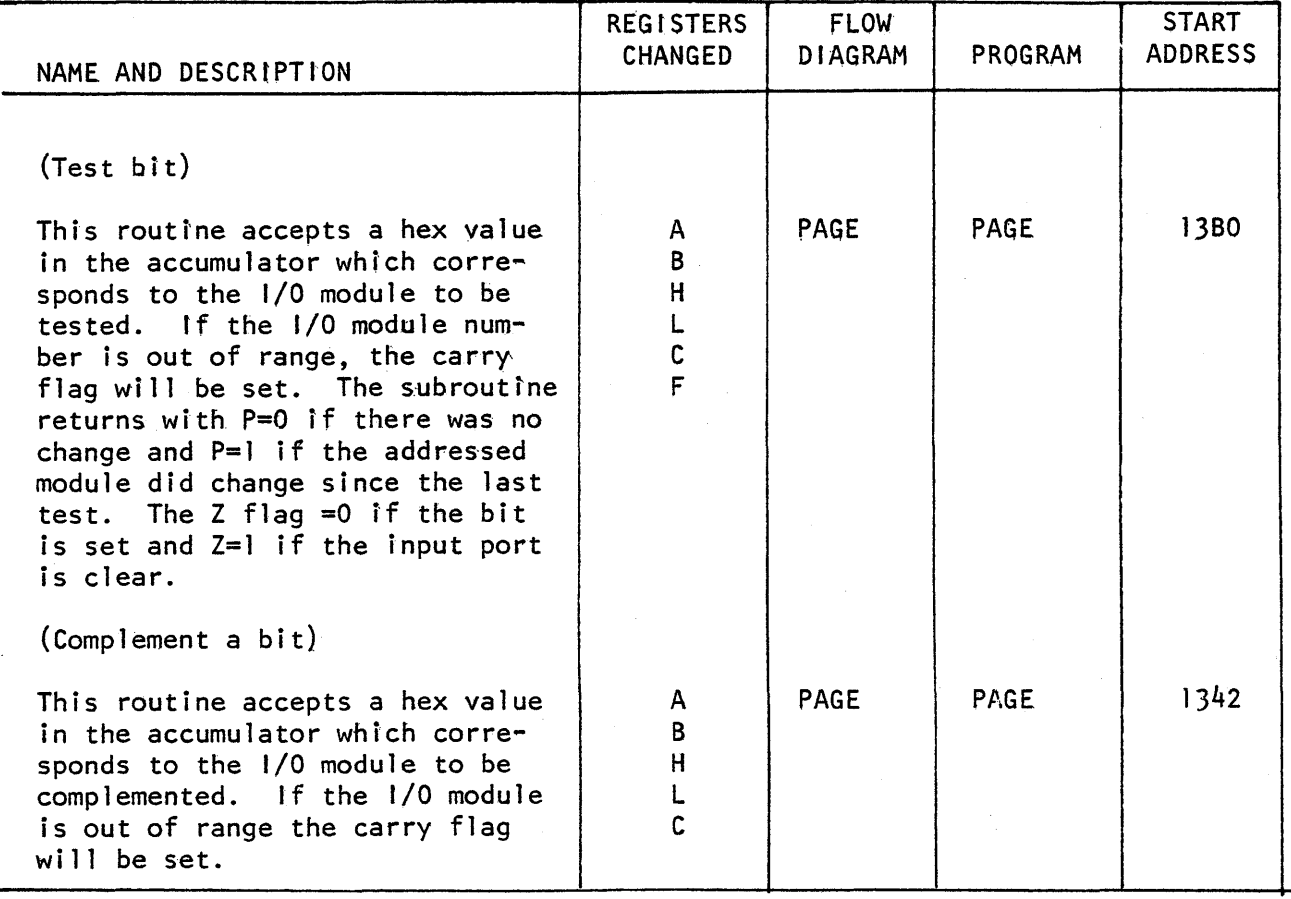

o

o

*J* 

 $\mathfrak{h}$ 

o

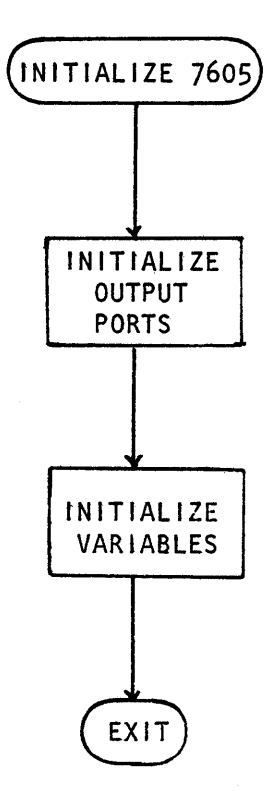

 $\pmb{\lambda}$ 

 $\bullet$ 

m

 $\boldsymbol{t}$ 

 $\int$ 

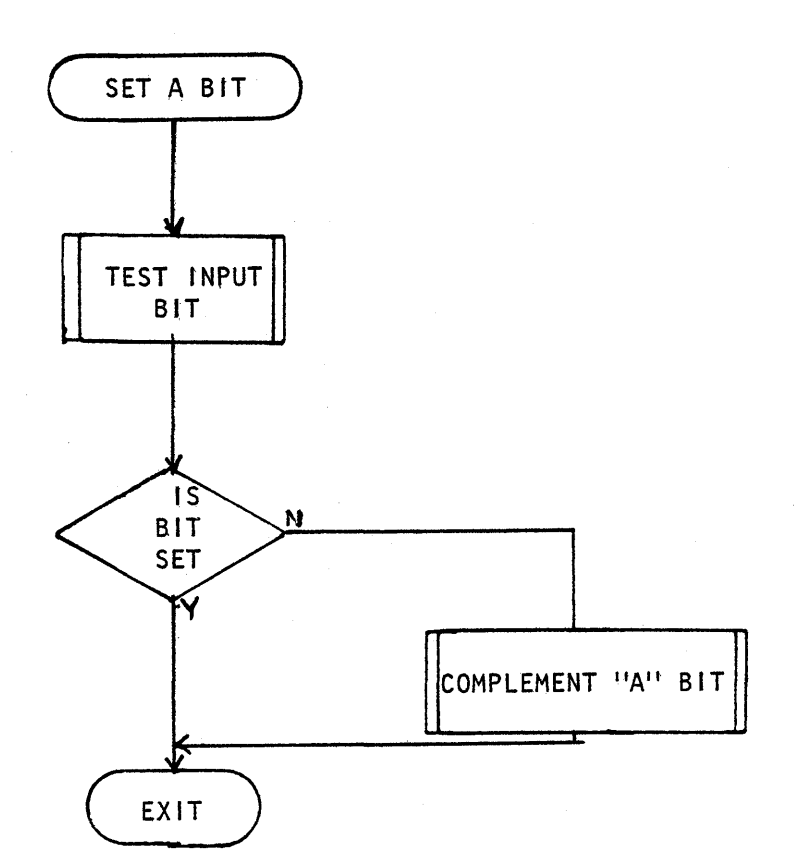

 $\blacksquare$ 

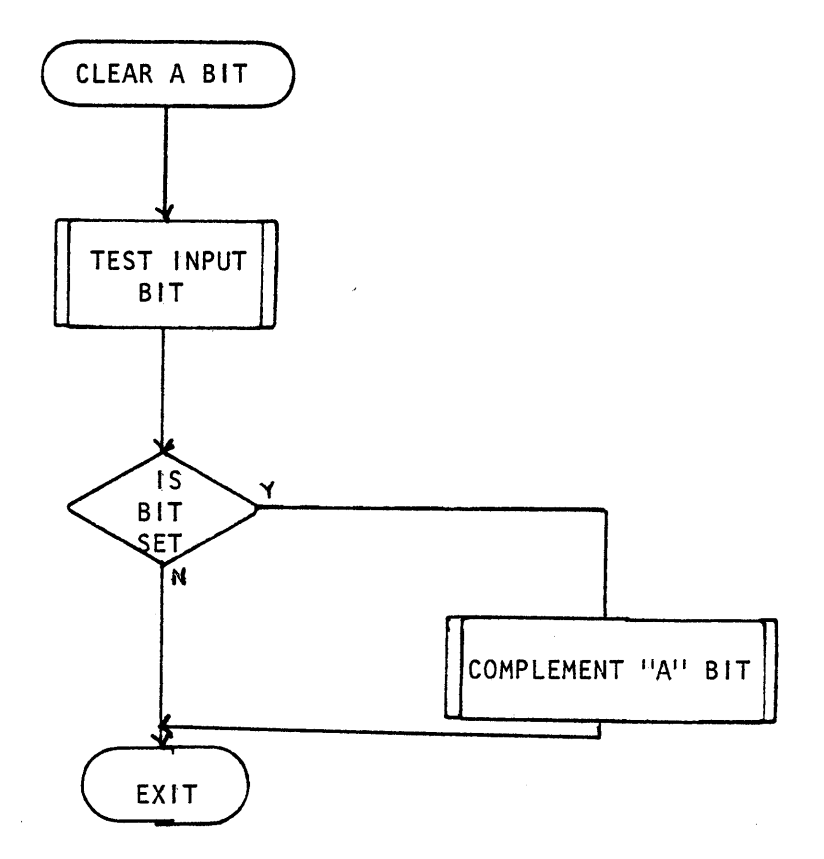

**CD** 

ė

Œ

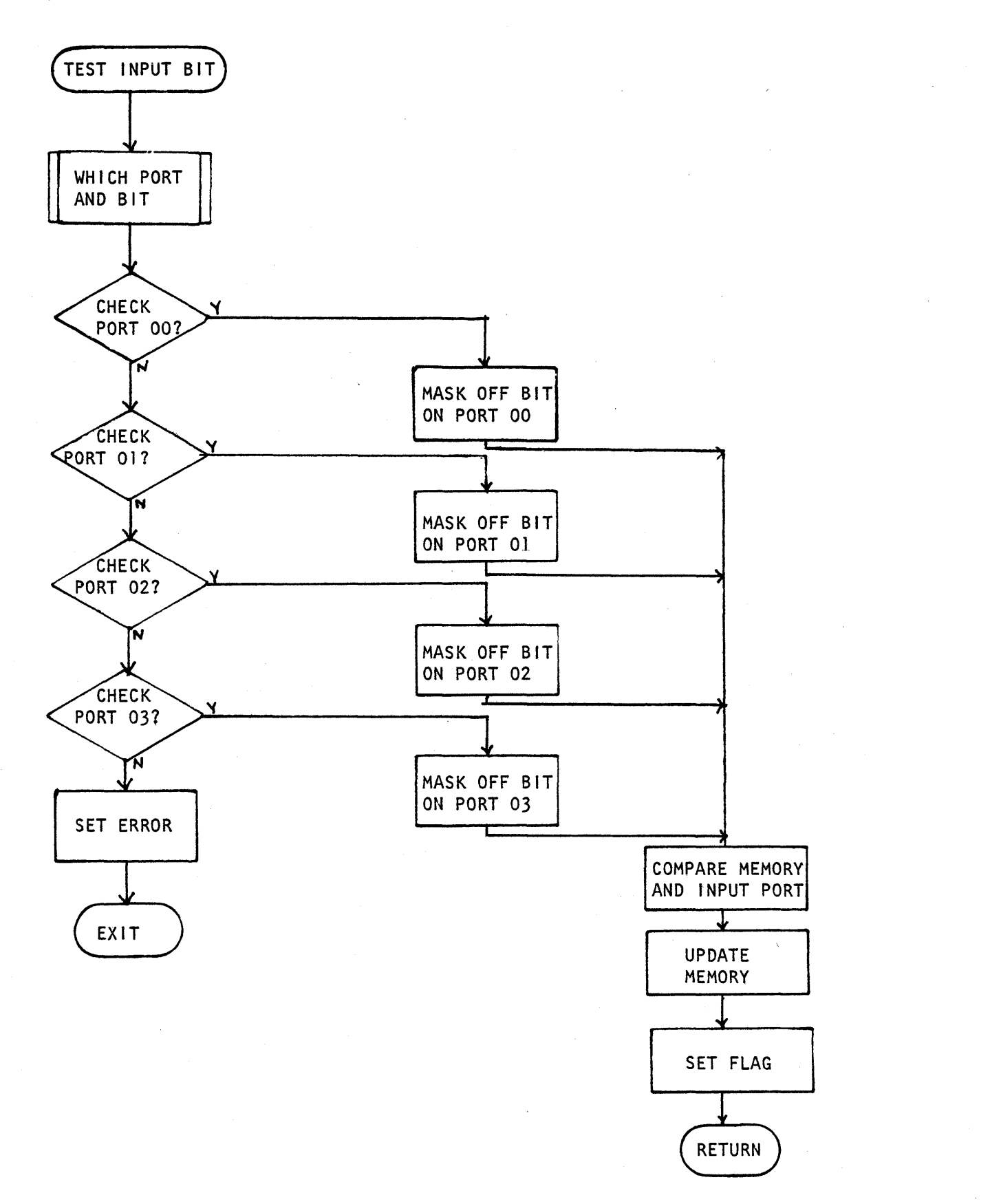

()

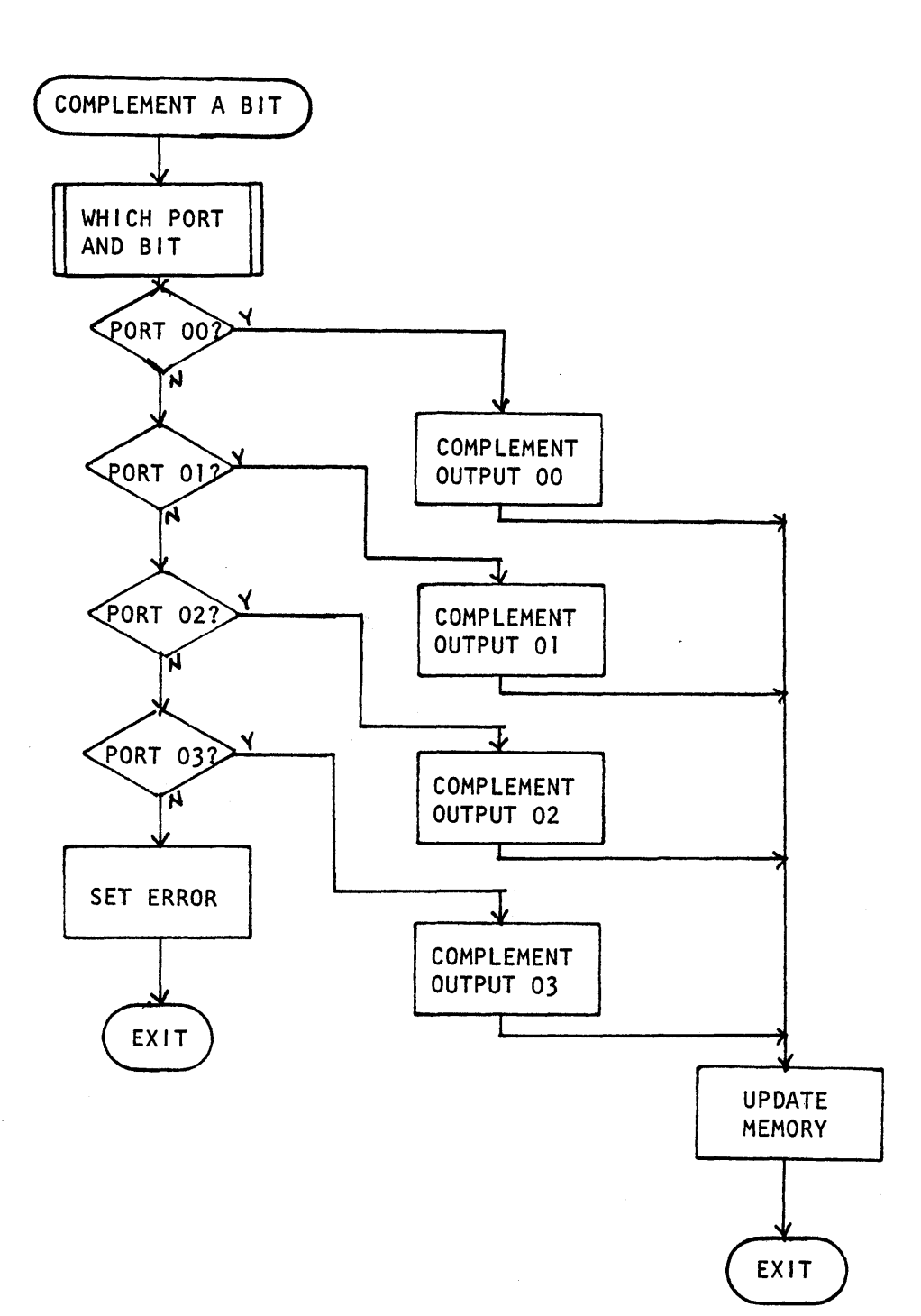

m

PRO-LOG CORPORATION

PROGRAM ASSEMBLY FORM

 $\mathbf 4$ D

 $\ddot{\phantom{0}}$ 

 $\Box$ 

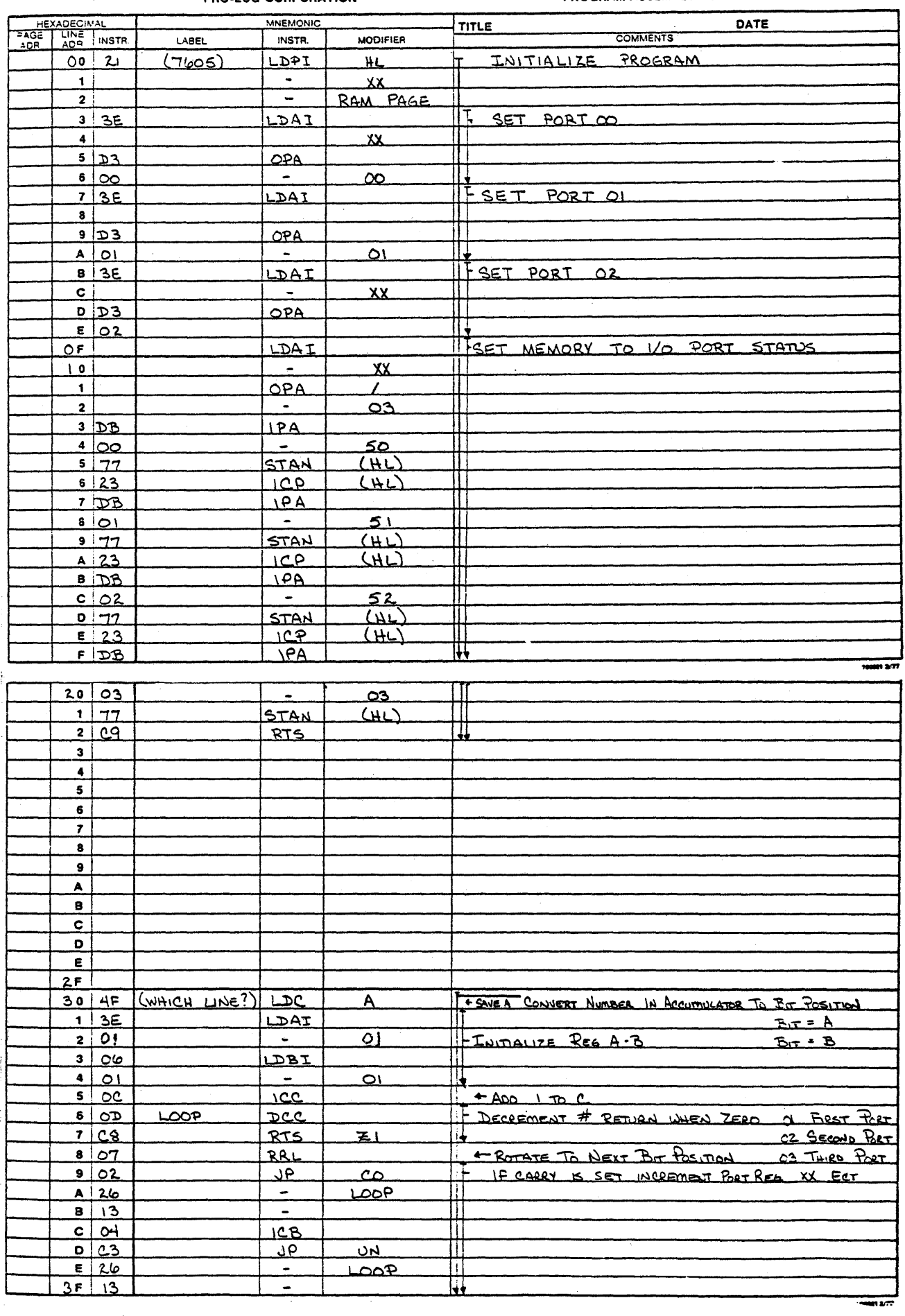

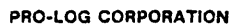

n

Ļ

k,

 $\sim$ 

М

PROGRAM ASSEMBLY FORM

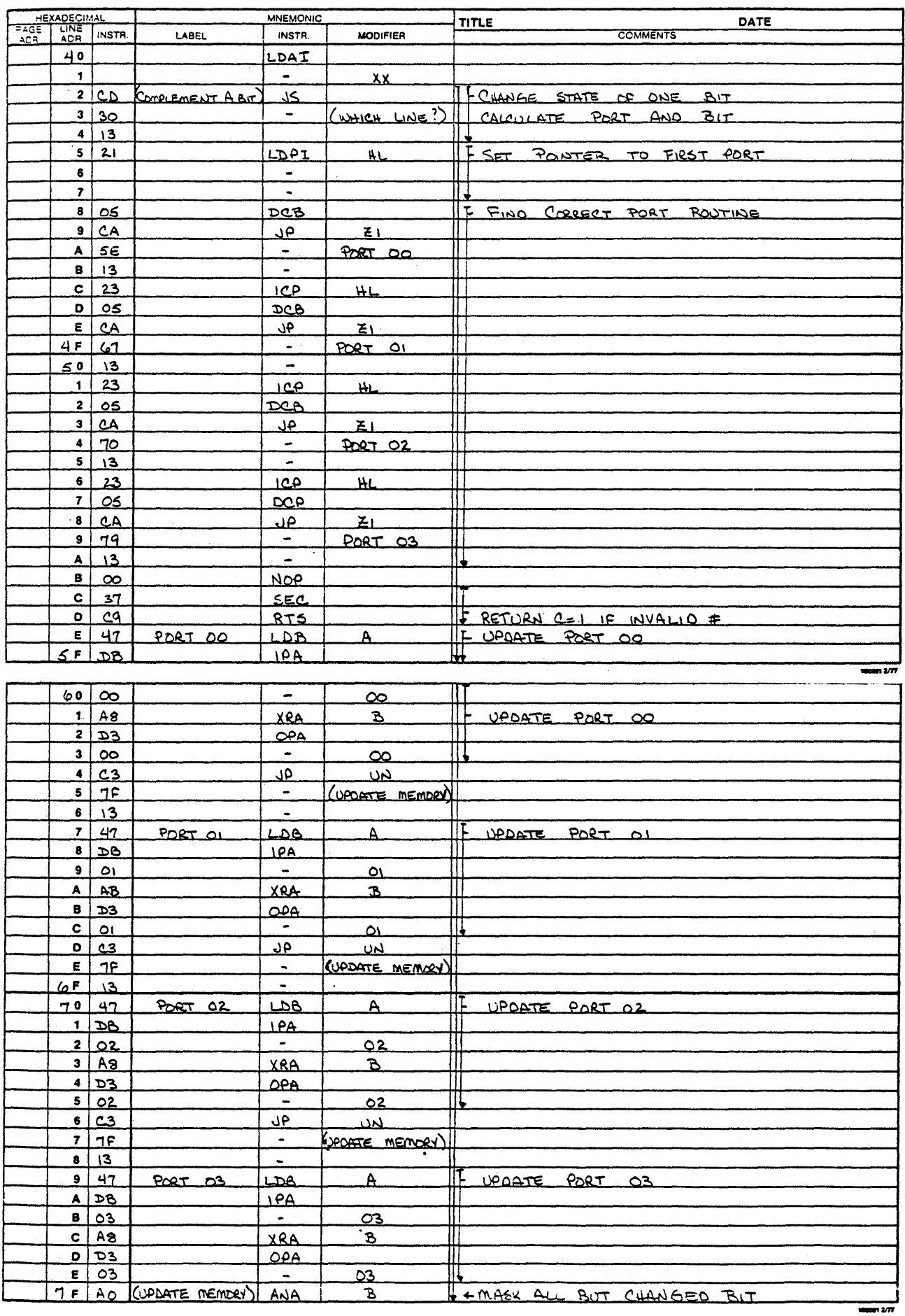

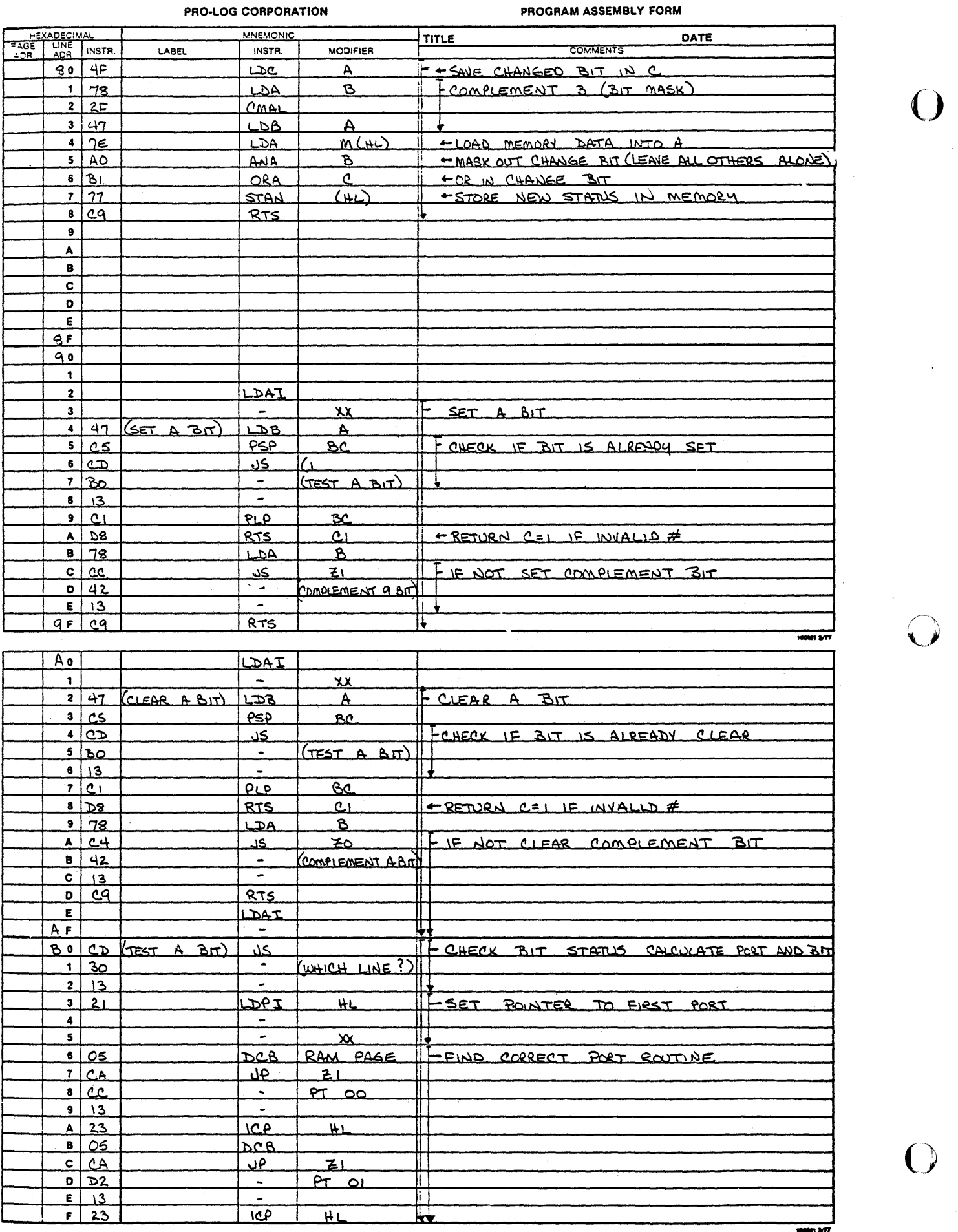

 $\overline{H}$ 

 $\begin{array}{c}\n\overline{\mathbf{z}}\\
\hline\n\end{array}$ 

 $\frac{H}{H}$ 

 $\frac{1}{2}$ 

 $\overline{O}$ 

 $\ddot{\phantom{0}}$ 

 $\bigcirc$ 

 $\overline{\phantom{a}}$ 

 $\hat{\boldsymbol{\gamma}}$ 

RLA

 $\overline{\phantom{a}}$ 

ORA

 $\overline{\mathcal{K}}$ 

<u>محوا</u>

<u>مء</u>

 $RT2$ 

ANAI

ഛ

 $\mathbf{B}$ 

 $\overline{\mathbf{A}}$ 

BC

 $A$ 

 $78D$ 

 $800$ 

 $9 \ 46$ 

 $A C5$ 

 $B$  $F_1$ 

 $\mathsf{c}$   $\mathsf{l}$ <u>مے</u>

 $\overline{\mathbf{p}}$  $\overline{\epsilon}$  $F$ 

 $\mathbf{r}$ 

n

+ OR CHANGE FLAG AND BIT FLAG TOGETHER

100001 2/77

+ PUT FLAG IN C

 $\bar{z}$  ,  $\bar{z}$  ,  $\bar{z}$ 

 $\mathcal{L}^{\mathcal{L}}$ 

Į

Ļ

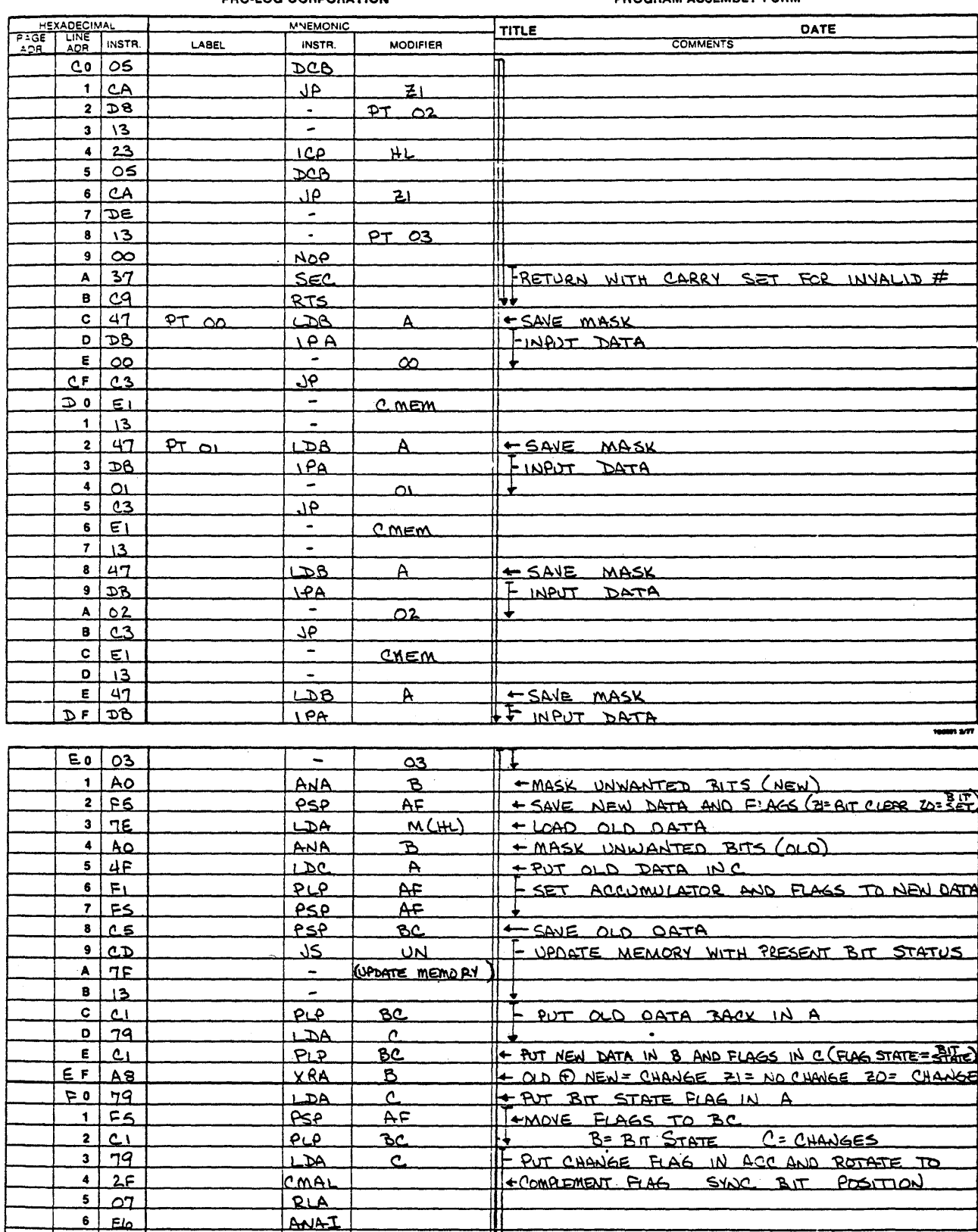

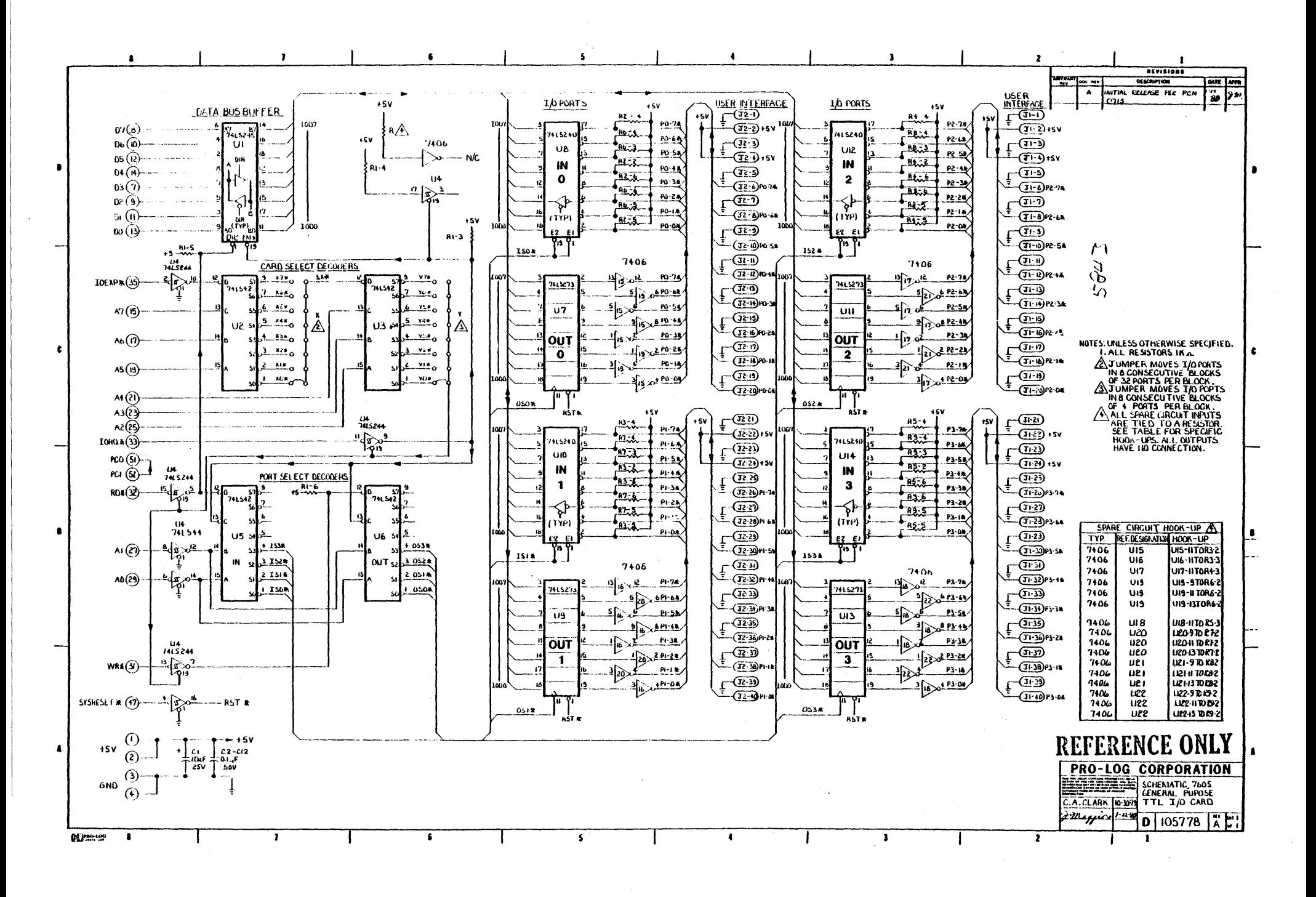

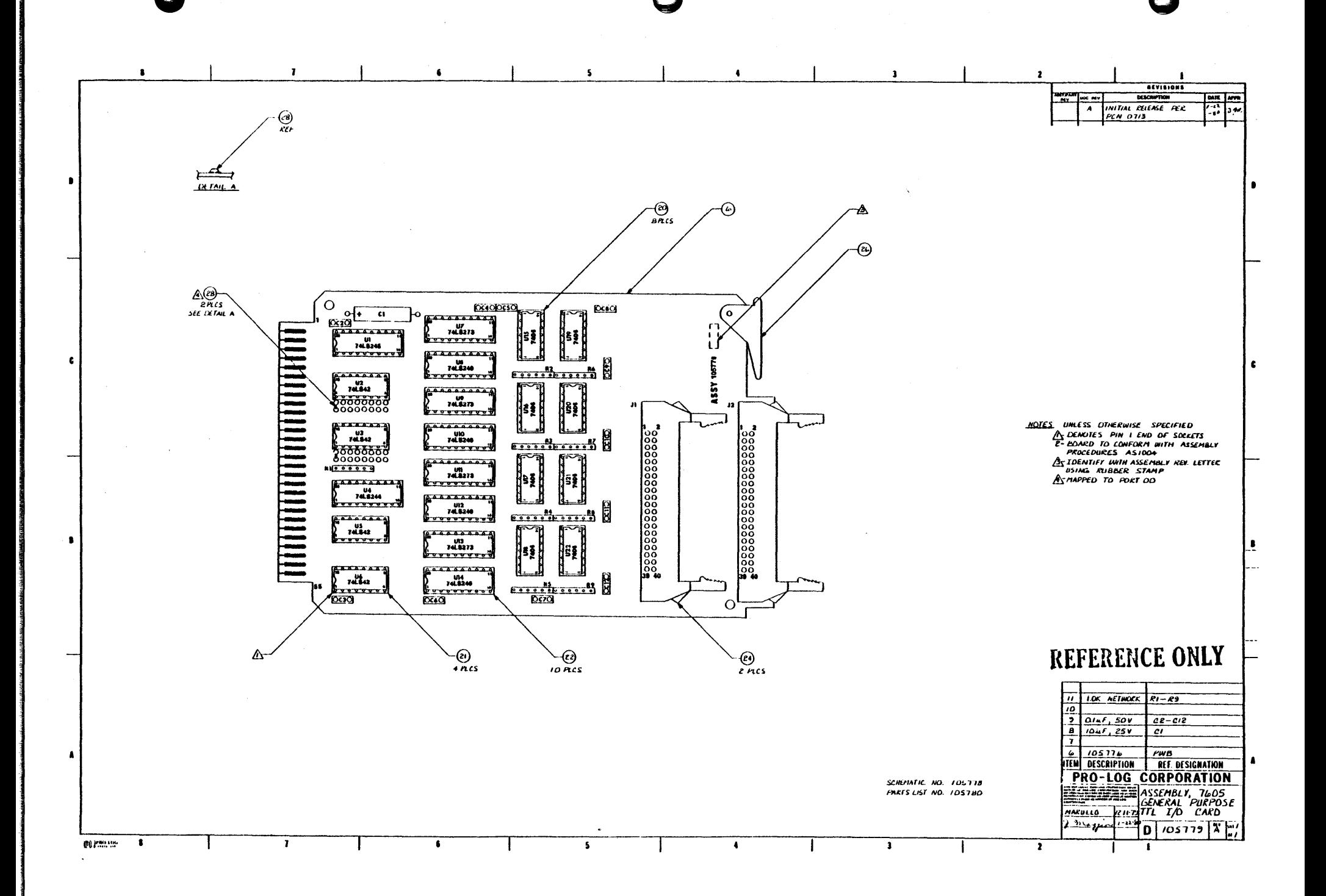

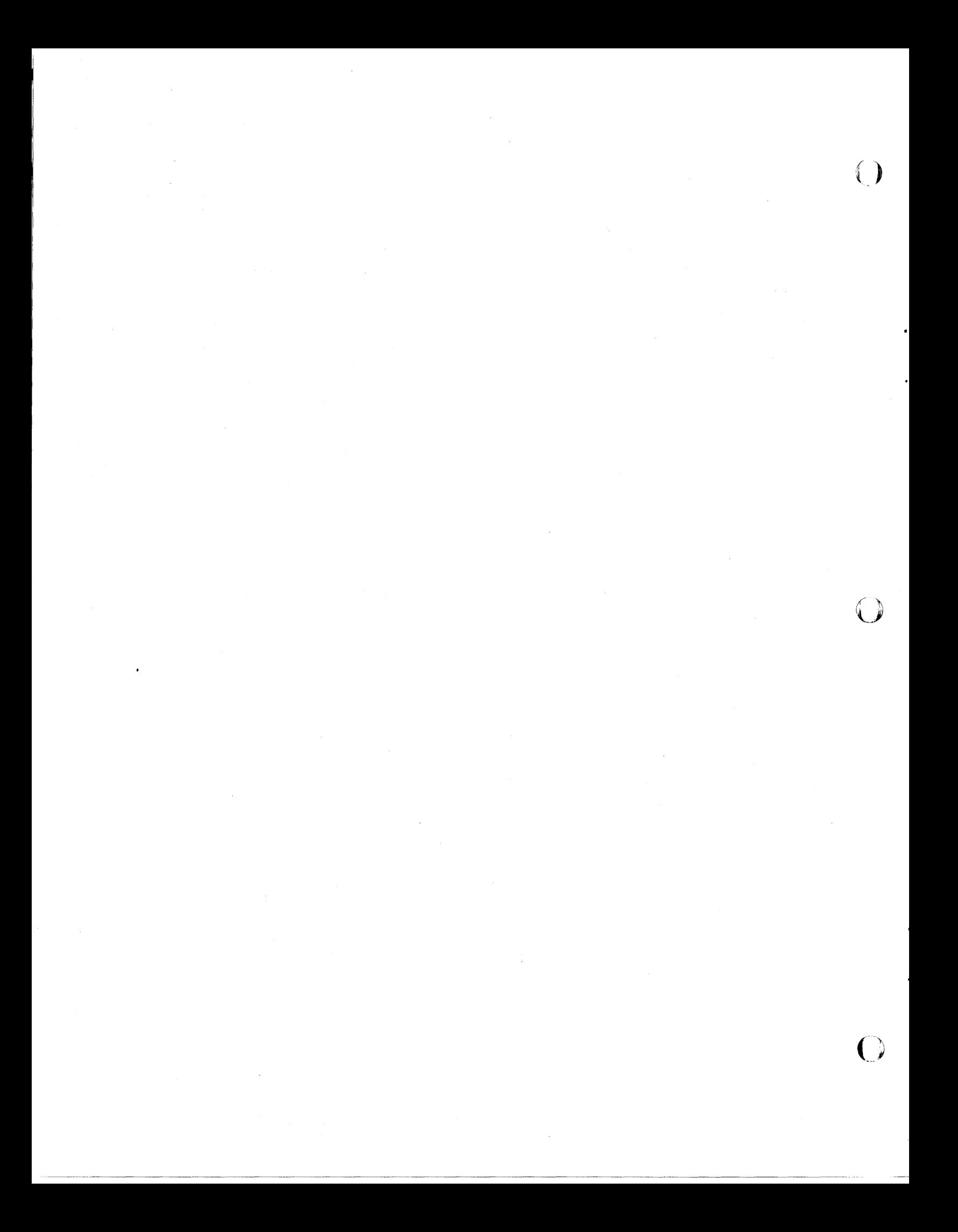

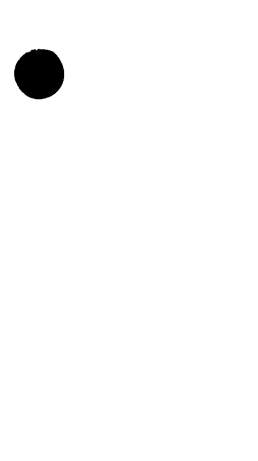

 $\label{eq:2.1} \frac{1}{\sqrt{2\pi}}\int_{0}^{\infty} \frac{1}{\sqrt{2\pi}}\left(\frac{1}{\sqrt{2\pi}}\right)^{2\alpha} \frac{1}{\sqrt{2\pi}}\frac{1}{\sqrt{2\pi}}\frac{1}{\sqrt{2\pi}}\frac{1}{\sqrt{2\pi}}\frac{1}{\sqrt{2\pi}}\frac{1}{\sqrt{2\pi}}\frac{1}{\sqrt{2\pi}}\frac{1}{\sqrt{2\pi}}\frac{1}{\sqrt{2\pi}}\frac{1}{\sqrt{2\pi}}\frac{1}{\sqrt{2\pi}}\frac{1}{\sqrt{2\pi}}\frac{1}{\sqrt{2\pi$ 

 $\mathcal{L}^{\text{max}}_{\text{max}}$ 

# **USER'S MANUAL**

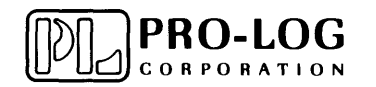

2411 Garden Road Monterey, California 93940<br>Telephone: (408) 372-4593<br>TWX: 910-360-7082